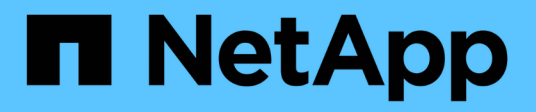

## **FAQ** OnCommand Insight NetApp April 01, 2024

This PDF was generated from https://docs.netapp.com/fr-fr/oncommand-insight/faq/faq-general-insightquestions.html on April 01, 2024. Always check docs.netapp.com for the latest.

# **Sommaire**

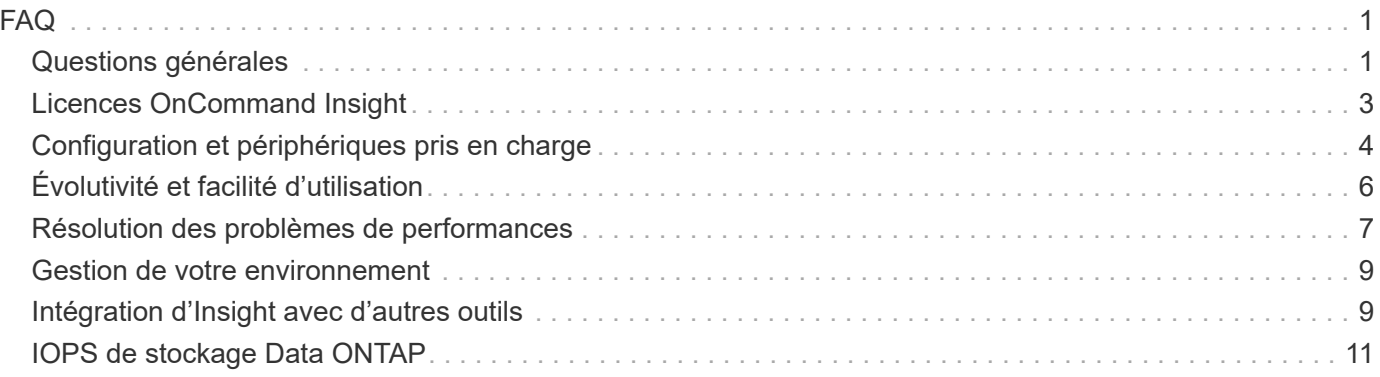

## <span id="page-2-1"></span><span id="page-2-0"></span>**Questions générales**

Cette FAQ répond aux questions générales les plus courantes sur OnCommand Insight.

## **Quand OnCommand Insight (OCI) a-t-il été introduit ?**

OCI est l'un des produits de surveillance d'infrastructure les plus matures du secteur, avec plus de dix ans d'expérience en développement actif. Anciennement Onaro ou SANscreen, le nom SANscreen a été modifié en rejoignant la gamme de produits OnCommand et est désormais désigné sous le nom de OnCommand Insight, ou plus communément Insight ou OCI.

## **Combien de temps le déploiement d'OCI dans mon environnement prendra-t-il ?**

OCI n'est qu'un téléchargement de logiciel. Le logiciel est installé sur deux serveurs virtuels ou physiques dédiés. Les installations classiques peuvent être réalisées en seulement 2 heures, et les données sur les stocks, la capacité et les performances commencent à être fournies presque immédiatement. Toute autre politique supplémentaire en matière de performances, de bonnes pratiques, d'annotation utilisateur et de sensibilisation aux coûts requiert des discussions de planification supplémentaires.

## **OCI requiert-il des agents, des collecteurs ou des sondes ?**

OCI est 100 % sans agent et ne nécessite pas d'agents, de robinets ou de sondes. Toutes les découvertes de périphériques sont en lecture seule, effectuées hors bande et sur IP.

## **Comment OCI détecte-t-il et se connecte-t-il aux appareils ?**

La configuration d'OCI exploite les API et protocoles natifs déjà présents dans l'environnement de data Center, sans nécessiter d'agents ou de sondes. SSH, HTTP, SMIS et CLI en sont quelques exemples. Lorsque des gestionnaires d'éléments de périphérique existent déjà (comme Unisphere d'EMC, par exemple), OCI communique avec le ou les gestionnaires d'éléments pour capturer les données environnementales existantes. La plupart des découvertes de périphériques nécessitent uniquement une adresse IP et un nom d'utilisateur et un mot de passe en lecture seule. Ces découvertes de périphériques peuvent être « un-àplusieurs », par exemple avec la source de données VMware d'OCI. En découvrant VMware vCenter, OCI découvre à son tour tous ses hôtes ESXi et les machines virtuelles associées, le tout avec une adresse IP et des informations d'identification uniques.

### **OCI nécessite-t-il des services professionnels ? Est-ce disponible, et que proposent-ils ?**

Pour les environnements de taille moyenne, nous recommandons des services professionnels pour le déploiement, la configuration et les intégrations, ainsi que de nombreuses possibilités de reporting personnalisé et de validation des données. Afin d'identifier les services qui vous seront les plus utiles, n'ayez pas à discuter avec l'équipe OCI et avec votre responsable de mission de compte.

### **Quelle est la fréquence des mises à jour d'OCI pour les nouvelles fonctionnalités et améliorations ?**

Les mises à jour de produits et les Service Packs sont disponibles pour plusieurs versions d'OCI. Les versions majeures ou mineures sont généralement fournies tous les quelques mois, les Service Packs incluant la prise

en charge des nouveaux périphériques et les micrologiciels étant publiés plus fréquemment. Les deux sont disponibles sur le site de téléchargement support.netapp.com. Certaines mises à jour, telles que les nouveaux modèles de disques qui proviennent le plus souvent des fabricants, sont envoyées automatiquement au logiciel OCI. En outre, la collecte de dispositifs source de données OCI peut être corrigée sur site immédiatement après une correction ou une mise à jour du développement.

### **Comment l'équipe de gestion du logiciel OCI hiérarchise-t-elle les demandes de nouvelles sources de données ?**

L'équipe de gestion des produits d'OCI effectue un suivi actif de toutes les demandes d'amélioration des clients et de fonctionnalités d'interopérabilité (IFR). Chaque demande est détaillée, évaluée en fonction de sa faisabilité et classée par ordre de priorité en fonction de la demande du client et de son impact stratégique global. Une fois acceptées, les demandes sont dimensionnées en fonction du niveau d'effort et sont planifiées pour un développement futur. La nature agile du processus de développement des OCI permet régulièrement la mise à disposition de nouvelles sources de données en dehors des cycles de publication planifiés. Les représentants NetApp peuvent vous aider à répondre aux demandes des clients et à soumettre de nouvelles demandes en votre nom. Les sources de données peuvent être corrigées sur site, sans avoir à mettre à niveau OCI.

#### **Mon entreprise fonctionne entièrement sous Linux. OCI fonctionnera-t-il sous Linux ?**

Oui, OCI prend en charge plusieurs versions de Linux et de Windows. Notez que Cognos (l'outil de création de rapports d'IBM utilisé par OCI conjointement avec Data Warehouse) n'est pris en charge que sous Windows. Par conséquent, si vous utilisez OCI pour créer des rapports, vous devez exécuter l'outil de création de rapports sur un serveur Windows. Le Guide d'installation d'OCI répertorie les configurations serveur requises et les systèmes d'exploitation pris en charge pour chaque composant d'OCI.

## **OCI convient-il aux environnements sécurisés sans accès à Internet ?**

Oui, OCI est utilisé par les 10 principales entreprises figurant au classement Fortune 500 et par de grandes agences bancaires, de santé, de recherche et gouvernementales à l'heure actuelle dans le monde. OCI prend en charge les cartes d'accès commun militaires (CAC) des États-Unis et propose des solutions pour des environnements dispersés géographiquement ou fortement pare-feu.

### **J'ai toujours entendu dire que OnCommand Unified Manager (OCUM) est la solution de gestion pour cdot. Pouvez-vous m'aider à comprendre pourquoi j'utiliserais également OCI ?**

OnCommand Unified Manager fonctionne au niveau de la couche de « gestion des périphériques » de la baie de stockage, offrant une analyse approfondie basée sur les incidents et les événements des baies clustered Data ONTAP (cdot) et de leurs interconnexions de cluster. OCI fournit une vue globale des environnements sur site et dispersés géographiquement, composés de 7-mode, de clustered Data ONTAP et d'autres baies tierces. Sa visibilité de bout en bout, des machines virtuelles aux piles de disques, permet d'établir des historiques et de prévoir la capacité, les performances et la modélisation des coûts, ce qui favorise une approche proactive de la qualité de service dans la gestion des data centers.

### **Qu'est-ce que le CÉC secondaire OnCommand Insight est mentionné sur la boutique d'automatisation ?**

L'exigence ETL secondaire référencée dans certains téléchargements de rapports OnCommand Insight Automation Storefront fait référence à une implémentation de services professionnels développée utilisée pour invoquer des ETL (extraction, transformation et chargement) supplémentaires de données capturées, pour les

placer dans l'entrepôt de données OnCommand Insight.

L'objectif principal du processus ETL secondaire est de prérécupérer les données de « lot », ce qui permet aux rapports plus complexes de générer plus rapidement ou d'être planifiés pour une exécution quotidienne.

Ce CÉC secondaire est en plus du CÉC recommandé « une fois par jour » décrit dans le guide d'administration de l'entrepôt de données OnCommand Insight.

Les services professionnels NetApp sont qualifiés pour configurer les scripts ETL secondaires afin d'éviter toute incidence sur les planifications de rapports OnCommand Insight existants, les sauvegardes automatisées, l'évolutivité ou d'autres activités relatives aux performances du système. Pour plus d'informations sur les besoins de réalisation de scripts ETL ou de validation de données, contactez votre ingénieur commercial NetApp et discutez de la manière dont les services professionnels de NetApp peuvent vous aider.

## <span id="page-4-0"></span>**Licences OnCommand Insight**

Réponses aux questions les plus courantes sur les licences OnCommand Insight.

## **Présentation des licences OCI**

Les licences OCI sont disponibles en fonction de la capacité. Les clients doivent acheter une licence pour chaque module qu'ils souhaitent activer :

**Discover** est une condition préalable à assure, Perform et Plan et n'est pas offert seul. La découverte est soumise à une licence en To de capacité gérée.

**Assure** est concédé sous licence par To de capacité gérée (en tant qu'unité de facturation unique pour toute infrastructure de stockage : FC, NAS, iSCSI, FCoE).

**Perform** est sous licence par To de capacité gérée.

**Plan** est autorisé par TB de capacité gérée.

La « capacité de gestion » est définie comme la capacité brute des disques physiques, des disques virtuels et des bandes avant le formatage. Cela s'applique à l'ensemble du stockage découvert par Insight, à la fois sur site et dans le cloud.

La plupart des sources de données s'intéressent à la capacité brute de la base 2 des disques. Le rôle du disque n'est pas pris en compte, par exemple un disque de secours, un disque non attribué ou un disque RAID.

Deux types de licences Insight sont disponibles : **perpétuel** et **abonnement**.

**Les licences perpétuelles** vous permettent d'utiliser indéfiniment la version/version spécifique du logiciel obtenue sous réserve des conditions de licence applicables. Si vous avez acheté un programme de support logiciel (PSL), NetApp fournit un accès aux mises à jour logicielles disponibles dans le commerce via le site de support NetApp lorsque les mises à jour sont disponibles conformément aux conditions des services de support. NetApp vous donne également accès à des correctifs spéciaux tels que définis par le centre de support technique NetApp.

**L'abonnement** est une licence à durée déterminée du logiciel qui accorde le droit de :

• Utilisez le logiciel sur site pendant une période limitée uniquement (généralement 12 mois), sous réserve

des conditions de licence applicables

- Bénéficier du support logiciel (précédemment appelé SSP) pendant la durée de la période de validité
- En effet, le Titulaire de Licence peut utiliser la version, la version ou la mise à jour la plus récente disponible dans le commerce, dans le cas où elles seraient mises à disposition et recevraient une assistance pour le logiciel

À la fin de chaque période fixe (le plus souvent 12 mois), la licence peut être renouvelée pour une durée fixe supplémentaire (le plus souvent 12 mois). Si la licence n'est pas renouvelée, le Titulaire de Licence n'aura plus les droits d'utilisation du logiciel, ne pourra plus bénéficier des avantages de SSP et le Titulaire de Licence devra détruire toutes les copies du logiciel.

## **Informations complémentaires sur les modules de licence OCI**

OCI dispose de 4 modules de licence principaux pour répondre aux besoins des environnements de data Center. Ces modules sont **Discover, Perform, assure et Plan**. La découverte est le module de base et elle est requise pour tout autre achat de modules.

Le module **Discover** permet à OCI de localiser les ressources dans le centre de données et de mapper dynamiquement les chemins de service du périphérique. Vous y trouverez des informations telles que la capacité, les informations sur le fournisseur, le modèle, le micrologiciel et les numéros de série.

**Perform** est le module de collecte des performances d'OCI. Capture des informations relatives aux IOPS, au débit, à la latence, au processeur et à la mémoire, et analyse d'autres éléments.

**Assure** est positionné vers les environnements Fibre Channel et les technologies d'efficacité. Il permet d'identifier et de gérer les risques dans les environnements Fibre Channel et iSCSI. Assure fournit également des informations sur l'identification, le mappage et l'alerte des entrées de chemin de service de masquage, de mappage et de segmentation, ainsi que des règles de bonnes pratiques d'efficacité telles que la redondance de structure, le sauts de commutateur, les ratios de fan-out et le provisionnement fin.

**Plan** permet d'identifier et de prévoir les tendances dans le calcul, la structure et les différents types de stockage (cdot, 7-mode, tiers) dans des environnements hybrides sur site et de data centers dispersés à travers le monde. Elle permet des durées de conservation plus longues. L'entrepôt de données est constitué d'une intelligence intégrée qui permet de créer des rapports et évite le double comptage des metrics dans les environnements de stockage partagé d'entreprise. Il a la capacité de générer et de programmer un complément de rapports produits « prêts à l'emploi », ou de créer vos propres rapports à l'aide de ses outils de création de rapports intégrés « glisser-déposer ».

## <span id="page-5-0"></span>**Configuration et périphériques pris en charge**

Cette FAQ répond aux questions les plus courantes sur la configuration OnCommand Insight et les périphériques pris en charge.

## **OCI modifie-t-il mon environnement ?**

Non OCI est un outil en lecture seule qui collecte des informations sur votre environnement. OCI ne modifie jamais vos ressources ou configurations.

### **Quels sont les accès de niveau d'autorisation dont OCI a besoin pour mes périphériques ?**

Dans la plupart des cas où le périphérique le prend en charge, un accès en lecture seule est tout ce qui est

nécessaire. Certaines solutions n'autorisent pas l'accès en lecture seule et requièrent donc les autorisations élevées appropriées.

## **À quelle fréquence OCI collecte-t-il des informations ?**

OCI collecte généralement des données de performance toutes les 5 minutes et effectue la découverte de constructions logiques et physiques toutes les ½ heures OCI définit les intervalles d'interrogation par défaut en fonction des meilleures pratiques et de l'évolutivité recommandées, mais permet à l'utilisateur de contrôler totalement ces intervalles.

## **Quel est l'impact du logiciel OCI sur mon environnement ?**

Les communications IP sans agent, hors bande et passives d'OCI contribuent à réduire au minimum la configuration, la maintenance et l'impact sur l'écosystème du data Center. L'équipe de développement des performances d'OCI prend des mesures très strictes pour minimiser tout impact sur les performances du data Center lors des activités de contrôle de la performance elle-même. L'impact est considéré comme négligeable dans les environnements d'exploitation normaux et peut être détendu ou resserré dans des plateformes technologiques hautement utilisées ou sous-performantes. Pour plus d'informations, reportez-vous au Guide d'installation de OnCommand Insight.

## **Comment puis-je répertorier tous les hôtes/machines virtuelles dans OCI ?**

Le complément de widgets OCI et les possibilités de liste de requêtes peuvent être utilisés pour fournir des listes de styles d'inventaire pour les actifs de data Center. Les listes des machines virtuelles jusqu'aux piles de disques et de nombreuses constructions entre elles peuvent toutes être mises à disposition pour les requêtes, les widgets, les tableaux de bord et les rapports d'entrepôts de données, et sont accessibles via l'API RESTful.

### **OCI fournit-il le même type de prise en charge pour les hôtes non hyperviseurs associés (c.-à-d. les serveurs physiques) ?**

Les hyperviseurs tels que VMware fournissent des informations détaillées sur les hôtes ESXI et les machines virtuelles qui leur sont associées. Pour les serveurs physiques, OCI collecte les metrics jusqu'au HBA hôte. OCI utilise une méthode unique de détection des serveurs physiques à l'aide d'une technologie en attente de brevet. Une fois le stockage et/ou les commutateurs découverts, les noms d'hôtes des serveurs physiques figurent dans les informations d'alias de structure. OCI sélectionne ces noms d'hôte, les compare dans DNS et transfère automatiquement les hôtes dans OCI. Cette technique réduit considérablement le besoin de mises à jour manuelles des entrées et de maintenance de l'inventaire des outils.

### **OCI fournit-il la même profondeur (parité) de périphérique dans des environnements hétérogènes ?**

Il existe différents degrés de standardisation, de similarité et de nomenclature au sein des plateformes et des technologies des fournisseurs tiers. OCI tente de normaliser les informations de capacité et de performance dans une structure cohérente. Certaines mesures de capacité et de performance sont fournies de manière native depuis les compteurs de l'appareil, tels que les IOPS, la latence et la capacité brute. Lorsque les compteurs ne sont pas fournis, OCI peut tenter de résumer les valeurs (par exemple, en totaliser les IOPS ou les capacités des volumes sous-jacents). Dans les cas où aucune des deux n'est disponible, OCI tente d'extraire les valeurs des mesures à travers plusieurs algorithmes de calcul. OCI fournit une fonctionnalité d'intégration SNMP générique qui inclut des metrics supplémentaires qui ne sont pas actuellement collectés par OCI.

## **OCI prend-il en charge les switchs Fibre Channel ?**

Oui. En plus de collecter les données de vos ressources de stockage, OCI acquiert également des données d'inventaire et de performance des commutateurs Cisco, Brocade et QLogic dans votre environnement.

#### **Les vues topologiques de l'ensemble de l'infrastructure sont-elles disponibles ? Le logiciel OCI affiche-t-il une « visibilité de bout en bout » ?**

Oui. OCI détecte et mappe de manière dynamique les constructions logiques et physiques et offre une vue topologique interactive de bout en bout du calcul, des fabrics, des virtualisateurs et du stockage interne. Les icônes de topologie permettent de parcourir rapidement les ressources affectées et d'identifier les charges de travail et les violations dans les environnements de stockage partagé.

## <span id="page-7-0"></span>**Évolutivité et facilité d'utilisation**

Cette FAQ répond aux questions les plus courantes sur l'évolutivité et la facilité d'utilisation de OnCommand Insight.

## **Comment le logiciel OCI s'adapte-t-il ?**

OCI est l'un des leaders en matière d'interopérabilité et de nombre d'actifs qu'il peut acquérir avec une empreinte minimale. À sa base, OCI nécessite 2 serveurs virtuels ou physiques : un pour le serveur opérationnel qui détecte toutes les ressources du data Center et un pour son data warehouse consolidé pour les rapports d'historique à long terme. La couverture haute performance d'OCI prend en charge des centaines de baies, des dizaines de milliers de machines virtuelles, 100,000 chemins Fibre Channel et plus de 10,000 ports Fibre Channel, le tout dans une seule instance de serveur.

## **Combien de personnes sont nécessaires pour gérer l'application OCI ?**

OCI peut être géré par une seule personne. Toutefois, les fonctionnalités d'OCI peuvent être utilisées par plusieurs rôles dans l'environnement métier, chacun ayant des rôles différents, chacun ayant des besoins différents en matière de reporting, de résolution de problèmes ou d'analytique. Tous les efforts sont déployés pour minimiser la maintenance des outils, depuis les menus d'état et de notification affichant des problèmes de configuration jusqu'à la détection automatique des hôtes physiques connectés à une structure. Les annotations flexibles mettent le contexte commercial aux données de l'écosystème pour tous les types d'utilisateurs. Des administrateurs du stockage, de la structure et de la virtualisation aux planificateurs de capacité, aux analystes et dirigeants d'entreprise, OCI rassemble dans une seule interface le partage d'informations entre les silos et les technologies de l'entreprise.

## **OCI prend-il en charge le reporting personnalisé ?**

Oui. OCI fournit des rapports via l'outil de veille stratégique IBM Cognos, ce qui vous permet de créer vos propres rapports entièrement personnalisés à partir des données collectées dans l'entrepôt de données d'OCI.

## **Est-il facile de créer des rapports personnalisés ?**

Le reporting OCI offre des fonctionnalités pour les utilisateurs novices et avancés. OCI propose de nombreuses fonctionnalités de création de rapports, notamment des fonctionnalités de création de rapports « glisser-déplacer » et des rapports SQL basés sur des requêtes pour une mission de service plus avancée pour les utilisateurs ou les professionnels. La solution de veille stratégique intégrée à OCI (IBM Cognos) évite les erreurs courantes, telles que la double capacité de comptage. Avec une gamme complète de rapports, widgets, requêtes et tableaux de bord prêts à l'emploi, vous disposez d'offres adaptées aux exigences de

reporting de n'importe qui.

Les clients peuvent également trouver des modèles de reporting téléchargeables depuis la boutique de la communauté OCI.

### **OCI peut-il afficher les performances et la disponibilité avec une simplicité optimale ?**

Oui. L'entrepôt de données OCI et les rapports permettent d'obtenir des rapports avec des améliorations de couleur, par exemple rouge/jaune/vert « style conditionnel » des valeurs. La génération d'une police de couleur ou d'un arrière-plan dans un rapport peut être mise en œuvre à la fois par les utilisateurs finaux et par les services professionnels. Les bibliothèques de widgets OCI permettent d'afficher des mesures de performance spécifiques à l'entreprise dans les tableaux de bord.

## <span id="page-8-0"></span>**Résolution des problèmes de performances**

Cette FAQ répond aux questions les plus courantes sur la résolution des problèmes de performances OnCommand Insight.

#### **Comment puis-je créer une liste de toutes les ressources gourmandes de mon environnement ?**

Les analyses de corrélation du logiciel OCI permettent d'identifier les ressources gourmandes et peu performantes pour un chemin de service donné. L'analyse générée par la fonction de corrélation est effectuée en temps réel pendant la visualisation de chaque objet. L'analyse proposée réduit considérablement le temps nécessaire au dépannage des problèmes de performances et à l'identification de l'origine des problèmes. L'exploration des violations générées des règles de performance définies constitue un point d'entrée à la découverte des ressources gourmandes ou dégradées. Les widgets et les tableaux de bord qui utilisent les dernières fonctionnalités de requête permettent de filtrer, trier et visualiser les ressources avec des valeurs d'IOPS (gourmandes), d'utilisation ou de latence supérieures à celles attendues.

### **OCI peut-il vous permettre de diagnostiquer les problèmes de performance à un seul emplacement ?**

Oui. Le dépannage des problèmes de performance dans OCI peut être abordé de plusieurs façons. OCI dispose de plusieurs méthodes d'alerte. Les alertes SNMP, Syslog et envoyées par e-mail sont couramment utilisées. Les alertes envoyées par e-mail permettent aux utilisateurs de cliquer et de lancer rapidement les ressources affectées dans OCI. Une fenêtre de recherche globale permet aux administrateurs de saisir simplement un nom de ressource pour commencer à analyser la situation.

Le tableau de bord des violations d'OCI permet aux utilisateurs de hiérarchiser les efforts en fonction du nombre d'événements, de la durée et de l'heure. Différents types d'alertes sont par exemple la latence, les IOPS, l'utilisation, la gravité, l'unité commerciale ou même l'application associée.

Les analyses de corrélation d'OCI aident les administrateurs à comparer les objets associés aux ressources impactées et à déterminer leur impact sur les IOPS, la latence, l'utilisation, le processeur et les crédits BB.

La technologie de requête et les tableaux de bord widget d'OCI permettent de définir des détails précis dans des vues organisées qui ciblent les zones problématiques du Datacenter.

## **OCI peut-il être utile pour les migrations de mes données 7-mode vers cdot ?**

Oui, OCI fournit des informations précieuses pour répondre aux demandes des workloads existants et valider la post-migration. Le rôle du logiciel OCI dans la modernisation des data centers actuels permet de réaliser des simulations de gestion des changements, de planifier l'optimisation avant migration et de définir le Tier de service approprié. OCI collecte et met en corrélation sans effort l'impact commercial sur des milliers de partages NFS et des chemins Fibre Channel dans des environnements multifournisseurs, en quelques clics seulement. De la migration aux mises à jour technologiques, OCI facilite les migrations fiables et correctement dimensionnées, tout en limitant les interruptions des services non planifiées.

#### **Dans quelle mesure la surveillance des performances d'OCI est-elle « en temps réel » ?**

OCI est considéré comme \* en temps quasi réel \* pour la gestion des data centers sur site et dans le cloud hybride. Bien que l'interrogation des sources de données puisse être configurée pour se produire plus souvent, la plupart des utilisateurs ne bénéficient pas d'avantages analytiques significatifs en raison d'un intervalle de collecte des performances de la plupart des périphériques de moins de 5 minutes. Une collecte plus fréquente peut entraîner une charge inutile sur les objets gérés et les analyses effectuées. Bien entendu, dans certains cas, une collecte plus granulaire peut être nécessaire. Heureusement, OCI offre une flexibilité totale, notamment un inventaire configurable des périphériques et des intervalles d'interrogation des performances, afin de répondre aux besoins spécifiques de votre environnement de data Center.

### **Pourquoi mon « Total » est-il différent de mon « lecture » et de mon « écriture » ?**

Dans certains cas, vous pouvez remarquer que le *Total* d'un compteur n'est pas égal à la somme de *reads* plus *writes* pour ce compteur. Cela pourrait se produire dans quelques cas.

**IOPS** : outre les opérations de lecture et d'écriture, une baie de stockage ou un autre actif traite les opérations internes non liées au flux de données de la charge de travail. On les appelle parfois « système », « métadonnées » ou simplement « autres » opérations et on peut les attribuer à des processus internes tels que les snapshots, la déduplication ou la réaffectation de l'espace. Dans ce cas, pour déterminer la quantité d'opérations système pour un actif donné, soustrayez la somme des opérations *Read* et *Write* IOPS du *Total* IOPS. La somme des IOPS de lecture et d'écriture correspond au total des IOPS directement liées à votre flux de données.

**Latence** : le temps de réponse total (latence) d'une opération peut parfois être signalé comme *moins que* le temps de réponse en écriture, car le temps de réponse total est une moyenne pondérée dans le temps. Les charges de travail d'E/S se composent souvent d'opérations de lecture et d'écriture plus importantes, avec des latences plus importantes généralement observées en écriture. Par exemple, si une charge de travail a effectué 10 opérations de lecture avec une latence moyenne de 5 ms et 5 opérations d'écriture avec une latence moyenne de 10 ms, la latence moyenne pondérée totale sera calculée comme le nombre de lectures multiplié par la latence de lecture moyenne, Plus le nombre d'écritures multiplié par la latence d'écriture moyenne, divisée par le nombre total d'opérations d'E/S, par exemple  $(10 * 5 + 5 * 10) / (10 + 5) = 6,33$  ms.

#### **Pourquoi OCI et OCUM affichent-ils des valeurs différentes pour l'espace dépassé ?**

Le concept d'espace « provisionné » dans OnCommand Unified Manager (OCUM) peut inclure des limites de croissance automatique auxquelles FlexVols (volumes internes OnCommand Insight) peuvent s'étendre. La « capacité » d'OCI ne reflète pas ces limites de croissance automatique. Par conséquent, dans un environnement où il existe des FlexVols pour le gain automatique, la capacité provisionnée OCUM dépasse le total « capacité surallouée » du niveau de stockage OCI. La différence entre la capacité FlexVols et leur capacité de croissance automatique est la différence.

## <span id="page-10-0"></span>**Gestion de votre environnement**

Cette FAQ répond aux questions les plus courantes sur la gestion des environnements OnCommand Insight.

#### **Puis-je donner accès à OCI à un utilisateur spécifique, tout en limitant la vue à certaines ressources uniquement (par exemple SVM et volumes connexes, VM, serveurs) ?**

OCI fournit un accès basé sur des rôles. Par exemple, l'accès au reporting est contrôlé via le reporting Data Warehouse d'OCI. Les rapports peuvent être planifiés, envoyés par e-mail au format PDF, HTML ou CSV, ou encore à un partage de fichiers ou même à une URL exigeant l'authentification de l'utilisateur avant de les afficher. L'accès basé sur l'utilisateur est accordé sous la forme d'administrateurs, d'utilisateurs et d'invités. La prise en charge d'Active Directory/ldap est également disponible.

## <span id="page-10-1"></span>**Intégration d'Insight avec d'autres outils**

Cette FAQ répond aux questions les plus courantes sur l'intégration de OnCommand Insight avec d'autres outils.

### **OCI peut-il s'intégrer avec d'autres outils et quels sont les points d'intégration disponibles ?**

Oui. OCI est une solution extensible (large ouverture) qui permet des intégrations avec des systèmes tiers d'orchestration, de gestion de l'activité, de contrôle des changements et de gestion des tickets, ainsi que des intégrations CMDB personnalisées. L'API RESTful entièrement publiée du logiciel OCI et les points d'intégration principaux de la base de données MySQL permettent un déplacement simple et efficace des données et un accès transparent à celles-ci.

La documentation de l'API swagger d'Insight se trouve dans le produit sous **(?) Aide > Documentation de L'API REST**.

## **Qu'est-ce que le connecteur Insight BMC ?**

Le connecteur OnCommand Insight pour BMC intègre l'entrepôt de données OnCommand Insight (DWH) et la base de données de gestion de la configuration BMC Atrium (CMDB). Insight Connector pour BMC mappe les données stockées physiques et logiques sur les systèmes de stockage réseau (par exemple, les unités de stockage, les services de stockage hôte, VS Storage Service et VM Storage Service) et leurs relations avec les périphériques (hôtes, commutateurs de stockage, Et les bandes) et les importe dans BMC CMDB en tant qu'éléments de configuration et relations. Pour plus d'informations sur OnCommand Insight Connector for BMC, consultez le site de support NetApp.

## **OCI fonctionne-t-il avec SCOM ou les VROPs ?**

Oui, OCI est une solution complémentaire à plusieurs solutions de gestion métier et est considéré comme une source autorisée pour les informations relatives au stockage, au calcul, à l'hyperviseur et à la structure du data Center. Les clients d'OCI utilisent l'API RESTful et la base de données MySQL extensible d'OCI pour améliorer de nombreuses applications telles que Remedy, ServiceNow, SCOM, Vrops et Splunk, pour n'en citer que quelques-uns. OCI étend les intégrations en important les informations provenant de presque toutes les sources d'enregistrement et/ou en envoyant les metrics environnementaux capturés aux systèmes tiers de surveillance, d'émission, de facturation et d'orchestration CMDB les plus courants.

### **OCI peut-il fonctionner avec des services cloud que j'utilise déjà ou que je envisage d'utiliser ?**

Oui, la gestion du logiciel OCI des environnements classiques sur site et de cloud hybride agile vous permet de déterminer avec une grande visibilité les plateformes les plus économiques pour vos services métier. OCI peut être utilisé pour l'analyse de la pré et de la post-migration, ce qui permet d'identifier les workloads adaptés au cloud. L'historique des tendances en matière de capacité, de performances et de coûts est tout nécessaire pour sélectionner le service cloud approprié. Les ateliers de conception de services qui exploitent la densité des E/S et d'autres metrics du logiciel OCI peuvent également vous aider à répondre aux questions, par exemple si vous optimisez votre environnement et si le cloud est judicieux. OCI continue d'étendre sa couverture avec la prise en charge de NetApp Private Storage, Cloud ONTAP, Amazon S3 et OpenStack KVM. OCI continue de jouer un rôle essentiel dans la campagne de gestion cloud de NetApp, en particulier dans les domaines où la visibilité sur la planification de la capacité, les performances, la qualité de service et la refacturation est importante.

## **OCI peut-il ouvrir des incidents dans notre solution de gestion des incidents ?**

Oui, les événements de violation OCI peuvent être déclenchés et envoyés via SNMP en tant qu'interruption ou via Syslog à un serveur, et certains via l'API RESTful. Les détails contenus dans les événements fournis peuvent être interprétés par de nombreuses solutions tierces de gestion des incidents et de billetterie.

### **Pouvez-vous allouer des ressources à une unité commerciale ou à des services ?**

Oui, OCI intègre une méthode de balisage des métadonnées appelée Annotations. Il est possible d'affecter des entités commerciales, des secteurs d'activité, des locataires et des projets aux ressources du data Center pour enrichir le contexte métier autour des ressources, de la planification de la capacité, du dépannage et du reporting.

## **OCI fonctionne-t-il avec Work Flow Automator (WFA) ?**

Les fonctionnalités d'intégration d'OCI avec les technologies CMDB, de facturation et d'orchestration tierces sont un atout majeur de sa réussite, et WFA ne fait pas exception. Les services professionnels de NetApp ont mené à bien un certain nombre d'intégrations, existantes avec les workflows WFA et OCI . Un connecteur WFA est disponible au téléchargement pour OCI sur NetApp Automation Storefront.

## **Combien de temps durent la conservation des données de performance dans OCI ?**

Le serveur OCI contient 90 jours de performances en temps quasi réel ainsi que l'inventaire actuel (constructions logiques et physiques).

Les intervalles d'interrogation des performances OCI sont configurables par l'utilisateur. La plupart des fournisseurs configurent les performances du stockage toutes les 5 minutes. Chaque jour, les données de performance/inventaire sont envoyées à l'entrepôt de données OCI (DWH) pour les rapports historiques et les prévisions à long terme. DWH transforme ces données en données résumées (données de cumul horaire, quotidien, mensuel). Notre capacité à suivre les « changements », par exemple l'historique environnemental contrôlé pour le stockage/le calcul/la configuration/les mappages de la structure, n'a pas de limite définie actuellement.

Data Warehouse conserve les données historiques en fonction des magasins de données et de la granularité des données.

## **Existe-t-il des rapports de planification des performances ?**

Oui, plusieurs rapports sont fournis avec OCI et de nombreux autres sont disponibles dans notre catalogue des services professionnels, selon le cas d'utilisation. Le module Data Warehouse est également fourni avec une suite d'outils de création de rapports Cognos qui permettent aux utilisateurs de créer leurs propres rapports. Une suite de modèles de reporting créés par la communauté et d'autres téléchargements sont également disponibles sur NetApp Automation Storefront.

## <span id="page-12-0"></span>**IOPS de stockage Data ONTAP**

Cette FAQ répond aux questions les plus courantes sur la façon dont les valeurs d'IOPS sont dérivées des systèmes de stockage Data ONTAP.

#### **Comment les IOPS du stockage sont-elles dérivées des systèmes de stockage Data ONTAP**

- Les IOPS au niveau des baies de stockage sont agrégées à partir des IOPS des volumes internes
- Les IOPS au niveau du nœud de stockage incluent les opérations de métadonnées
- Les IOPS au niveau du pool de stockage excluent les opérations d'exploitation de métadonnées ; ne mesurent que les disques
- Les IOPS internes au niveau du volume incluent les opérations de lecture et d'écriture + les autres opérations d'exploitation

## **Question : Comment les IOPS de l'agrégat peuvent-elles parfois être supérieures aux IOPS du nœud ?**

Avant cdot 8.3.1 Node IOPS sont constitués de protocole IOPS. En cdot 8.3.1. et plus tard, ils sont constitués de mesures des composants du système. Ils incluent uniquement les demandes de données, les demandes qui passent par la porte d'entrée, mais n'incluent pas les tâches back-end telles que les miroirs Snapshot, la déduplication, etc. En revanche, ces tâches produisent des IOPS de disque, ce qui permet d'agréger les IOPS. Il est donc possible que les IOPS de l'agrégat soient supérieures à celles du nœud.

## **Question - Comment les métadonnées ou autres opérations sont-elles calculées**

Autres opérations = Total - (lecture + écriture)

#### **Informations sur le copyright**

Copyright © 2024 NetApp, Inc. Tous droits réservés. Imprimé aux États-Unis. Aucune partie de ce document protégé par copyright ne peut être reproduite sous quelque forme que ce soit ou selon quelque méthode que ce soit (graphique, électronique ou mécanique, notamment par photocopie, enregistrement ou stockage dans un système de récupération électronique) sans l'autorisation écrite préalable du détenteur du droit de copyright.

Les logiciels dérivés des éléments NetApp protégés par copyright sont soumis à la licence et à l'avis de nonresponsabilité suivants :

CE LOGICIEL EST FOURNI PAR NETAPP « EN L'ÉTAT » ET SANS GARANTIES EXPRESSES OU TACITES, Y COMPRIS LES GARANTIES TACITES DE QUALITÉ MARCHANDE ET D'ADÉQUATION À UN USAGE PARTICULIER, QUI SONT EXCLUES PAR LES PRÉSENTES. EN AUCUN CAS NETAPP NE SERA TENU POUR RESPONSABLE DE DOMMAGES DIRECTS, INDIRECTS, ACCESSOIRES, PARTICULIERS OU EXEMPLAIRES (Y COMPRIS L'ACHAT DE BIENS ET DE SERVICES DE SUBSTITUTION, LA PERTE DE JOUISSANCE, DE DONNÉES OU DE PROFITS, OU L'INTERRUPTION D'ACTIVITÉ), QUELLES QU'EN SOIENT LA CAUSE ET LA DOCTRINE DE RESPONSABILITÉ, QU'IL S'AGISSE DE RESPONSABILITÉ CONTRACTUELLE, STRICTE OU DÉLICTUELLE (Y COMPRIS LA NÉGLIGENCE OU AUTRE) DÉCOULANT DE L'UTILISATION DE CE LOGICIEL, MÊME SI LA SOCIÉTÉ A ÉTÉ INFORMÉE DE LA POSSIBILITÉ DE TELS DOMMAGES.

NetApp se réserve le droit de modifier les produits décrits dans le présent document à tout moment et sans préavis. NetApp décline toute responsabilité découlant de l'utilisation des produits décrits dans le présent document, sauf accord explicite écrit de NetApp. L'utilisation ou l'achat de ce produit ne concède pas de licence dans le cadre de droits de brevet, de droits de marque commerciale ou de tout autre droit de propriété intellectuelle de NetApp.

Le produit décrit dans ce manuel peut être protégé par un ou plusieurs brevets américains, étrangers ou par une demande en attente.

LÉGENDE DE RESTRICTION DES DROITS : L'utilisation, la duplication ou la divulgation par le gouvernement sont sujettes aux restrictions énoncées dans le sous-paragraphe (b)(3) de la clause Rights in Technical Data-Noncommercial Items du DFARS 252.227-7013 (février 2014) et du FAR 52.227-19 (décembre 2007).

Les données contenues dans les présentes se rapportent à un produit et/ou service commercial (tel que défini par la clause FAR 2.101). Il s'agit de données propriétaires de NetApp, Inc. Toutes les données techniques et tous les logiciels fournis par NetApp en vertu du présent Accord sont à caractère commercial et ont été exclusivement développés à l'aide de fonds privés. Le gouvernement des États-Unis dispose d'une licence limitée irrévocable, non exclusive, non cessible, non transférable et mondiale. Cette licence lui permet d'utiliser uniquement les données relatives au contrat du gouvernement des États-Unis d'après lequel les données lui ont été fournies ou celles qui sont nécessaires à son exécution. Sauf dispositions contraires énoncées dans les présentes, l'utilisation, la divulgation, la reproduction, la modification, l'exécution, l'affichage des données sont interdits sans avoir obtenu le consentement écrit préalable de NetApp, Inc. Les droits de licences du Département de la Défense du gouvernement des États-Unis se limitent aux droits identifiés par la clause 252.227-7015(b) du DFARS (février 2014).

#### **Informations sur les marques commerciales**

NETAPP, le logo NETAPP et les marques citées sur le site<http://www.netapp.com/TM>sont des marques déposées ou des marques commerciales de NetApp, Inc. Les autres noms de marques et de produits sont des marques commerciales de leurs propriétaires respectifs.